## **Vprašanja, ki so jih ponudniki opreme zastavili na informativnem dnevu 1. 6. 2022 in odgovori nanje:**

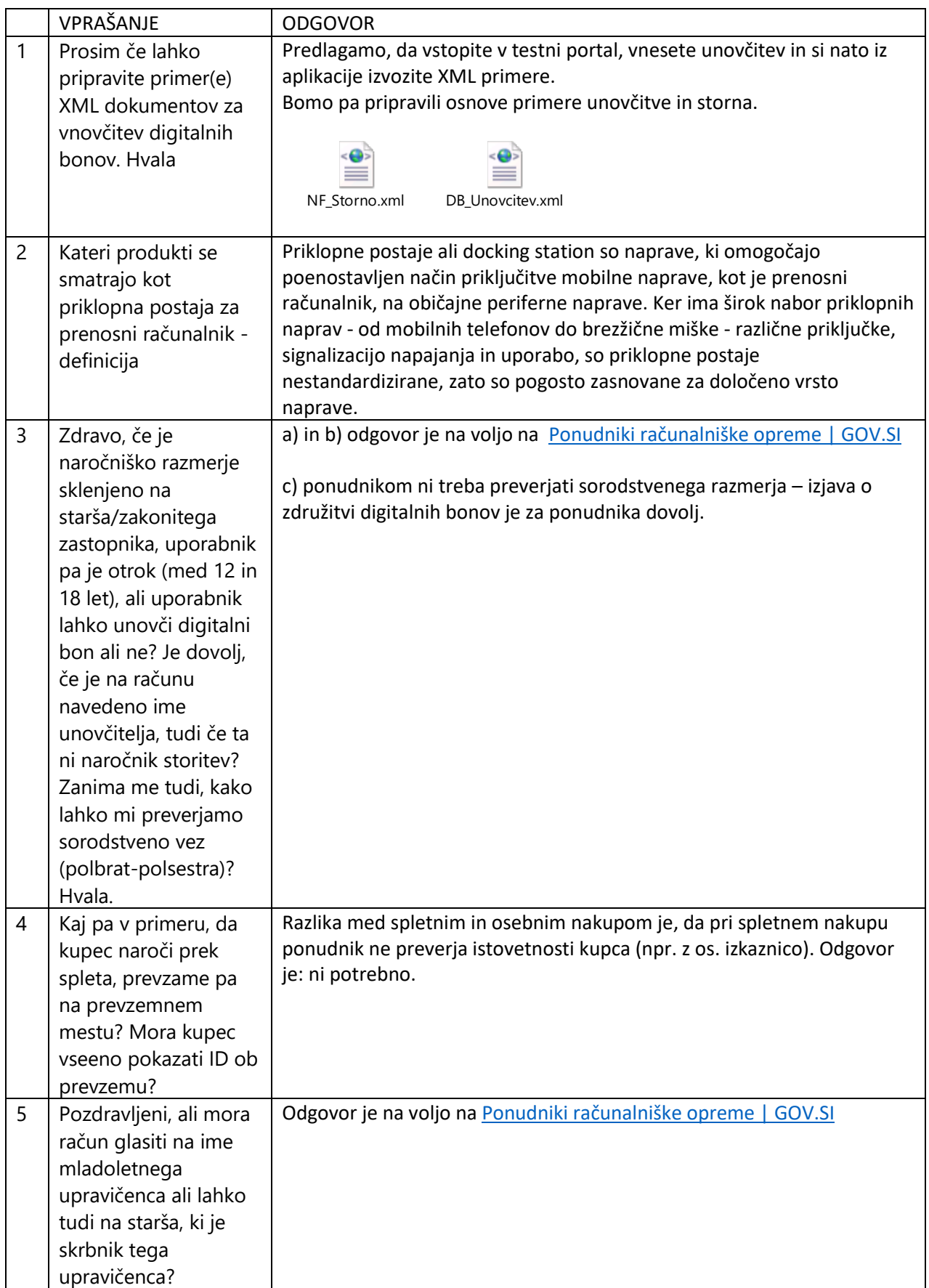

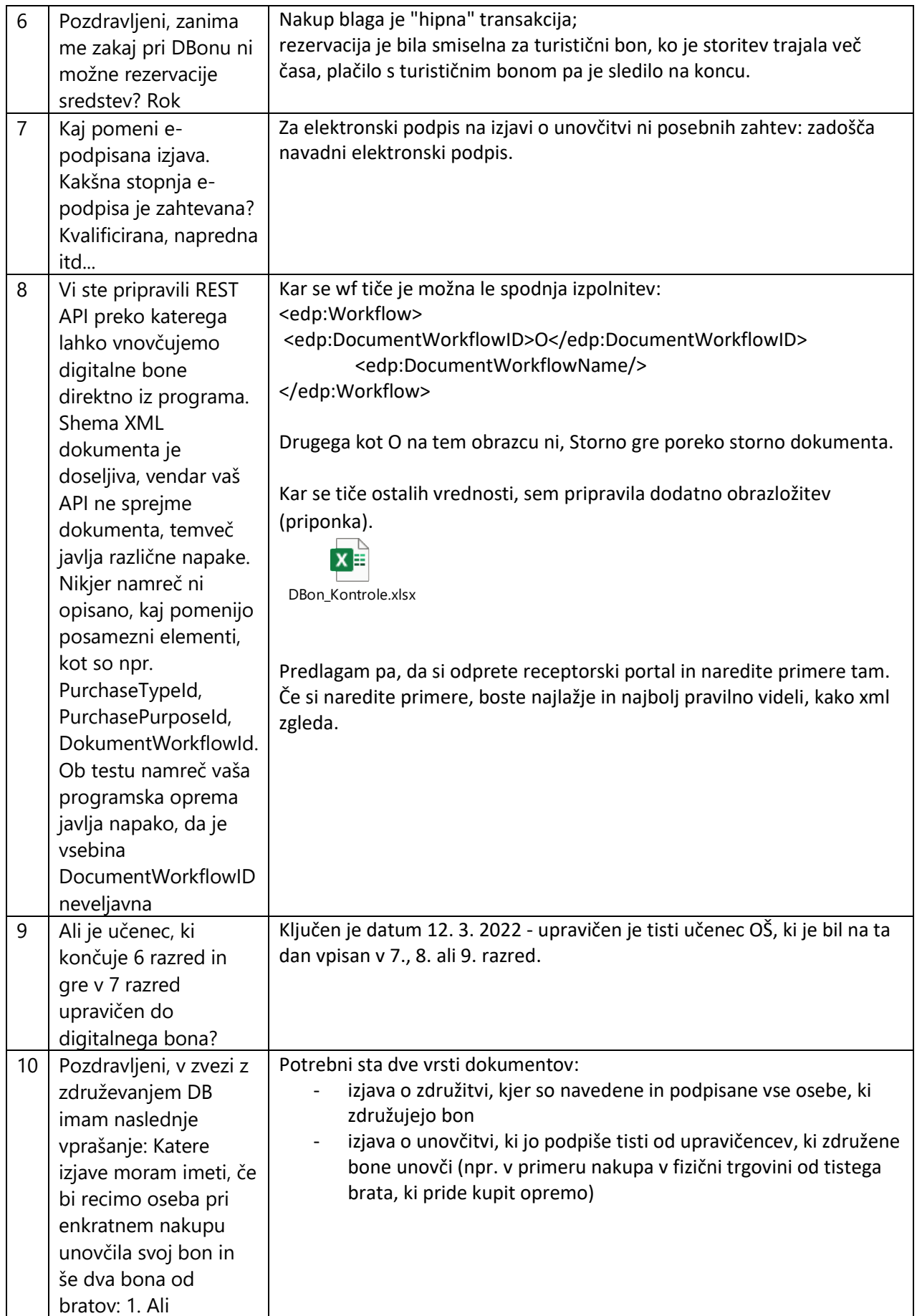

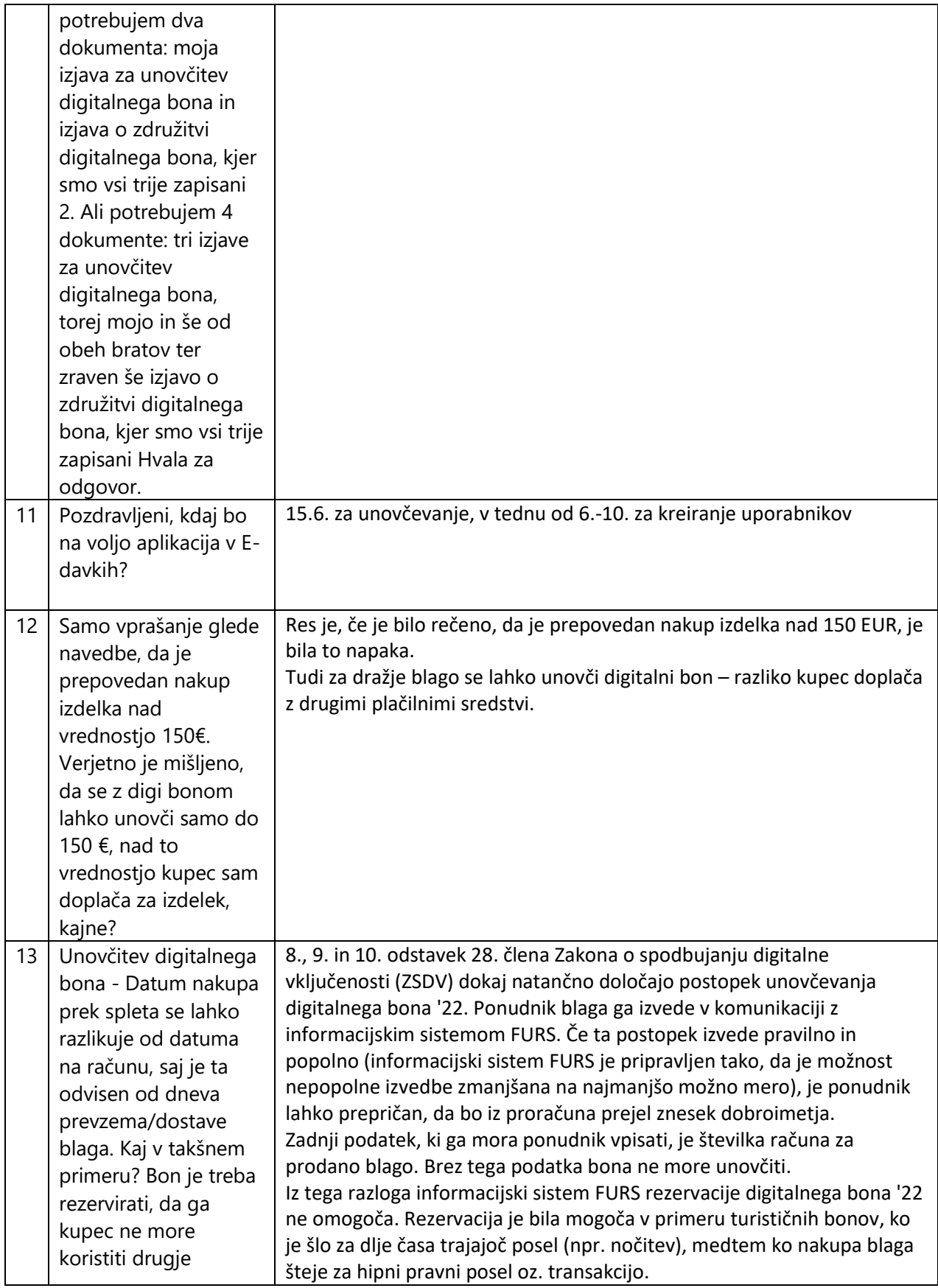

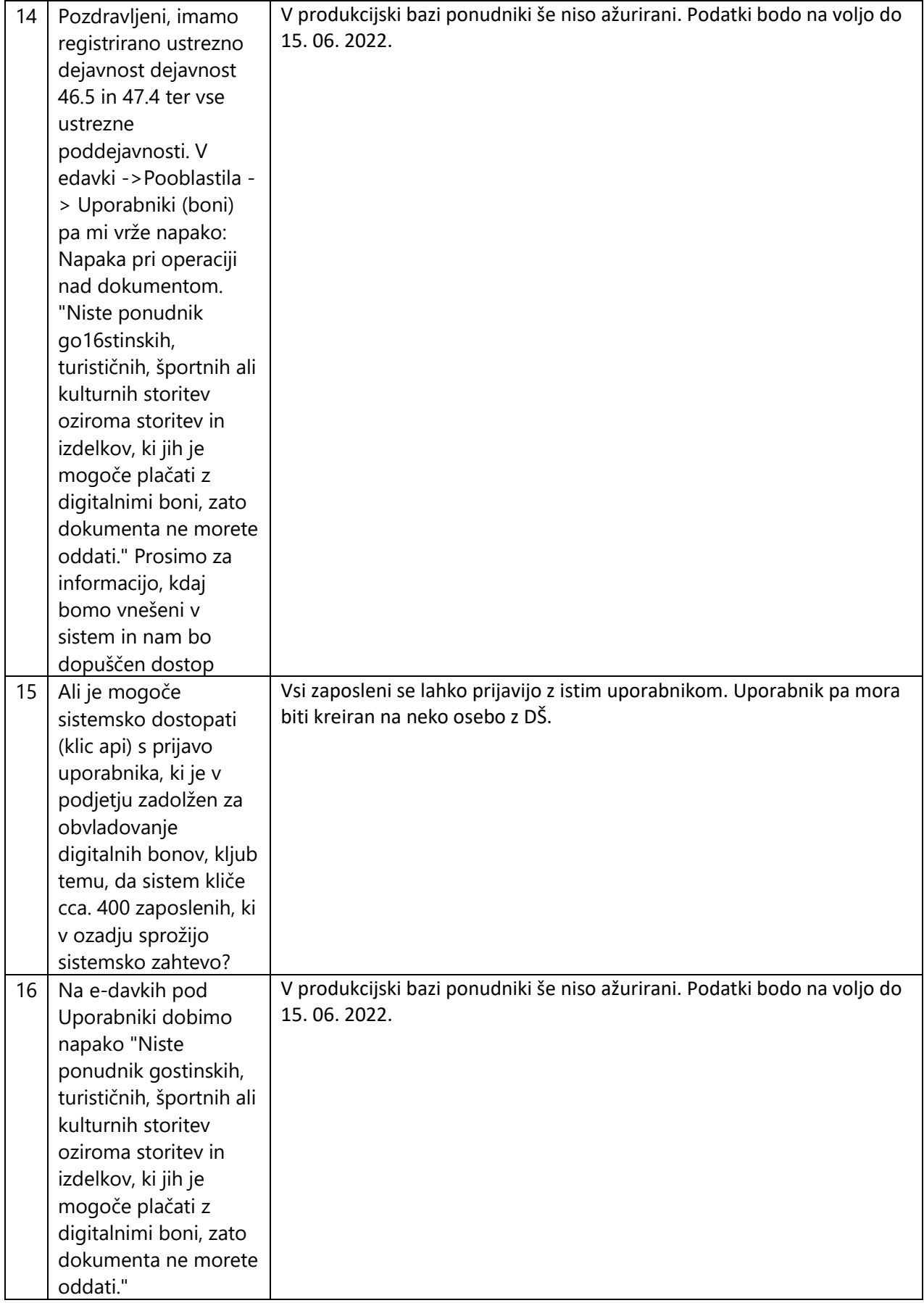

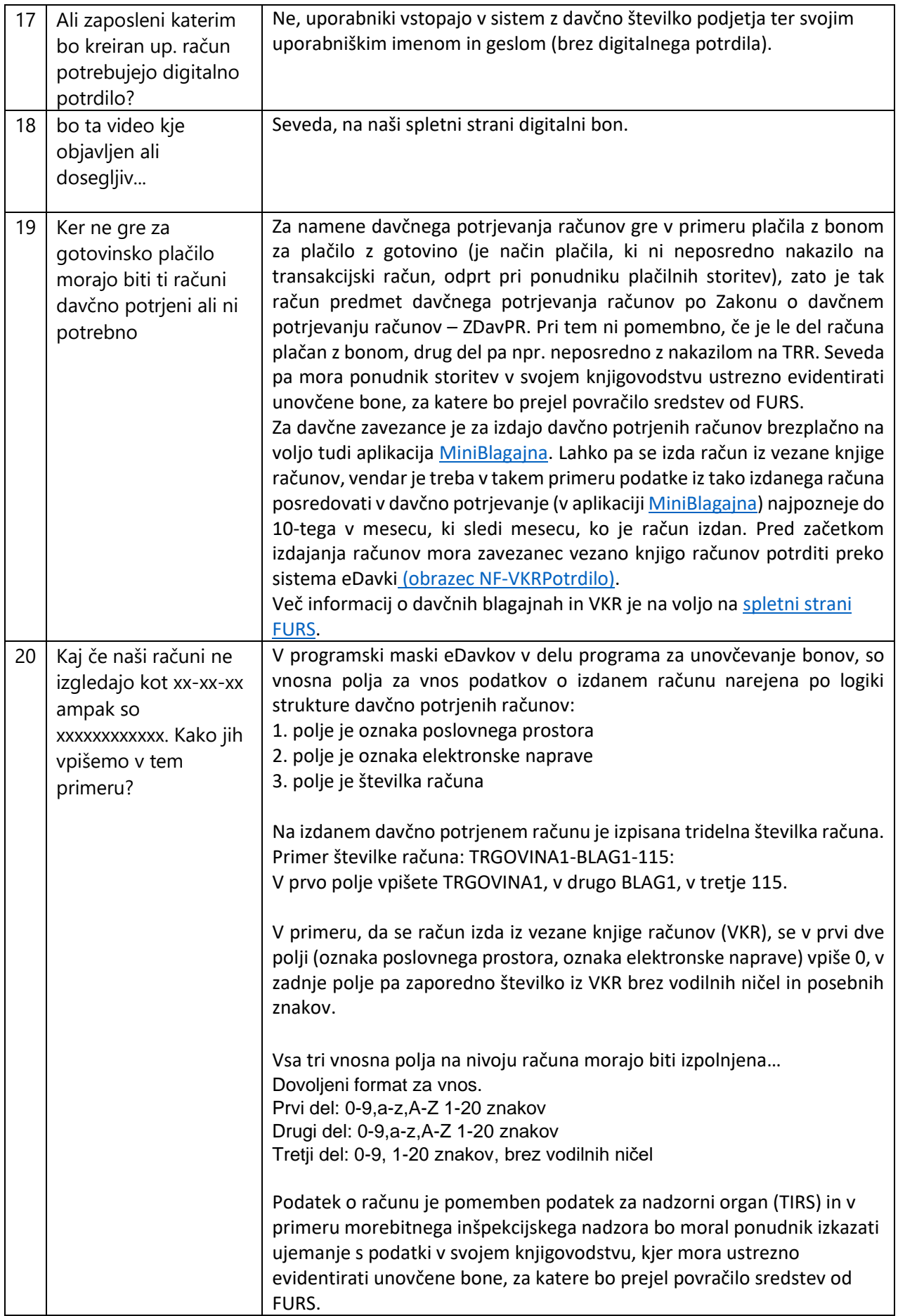

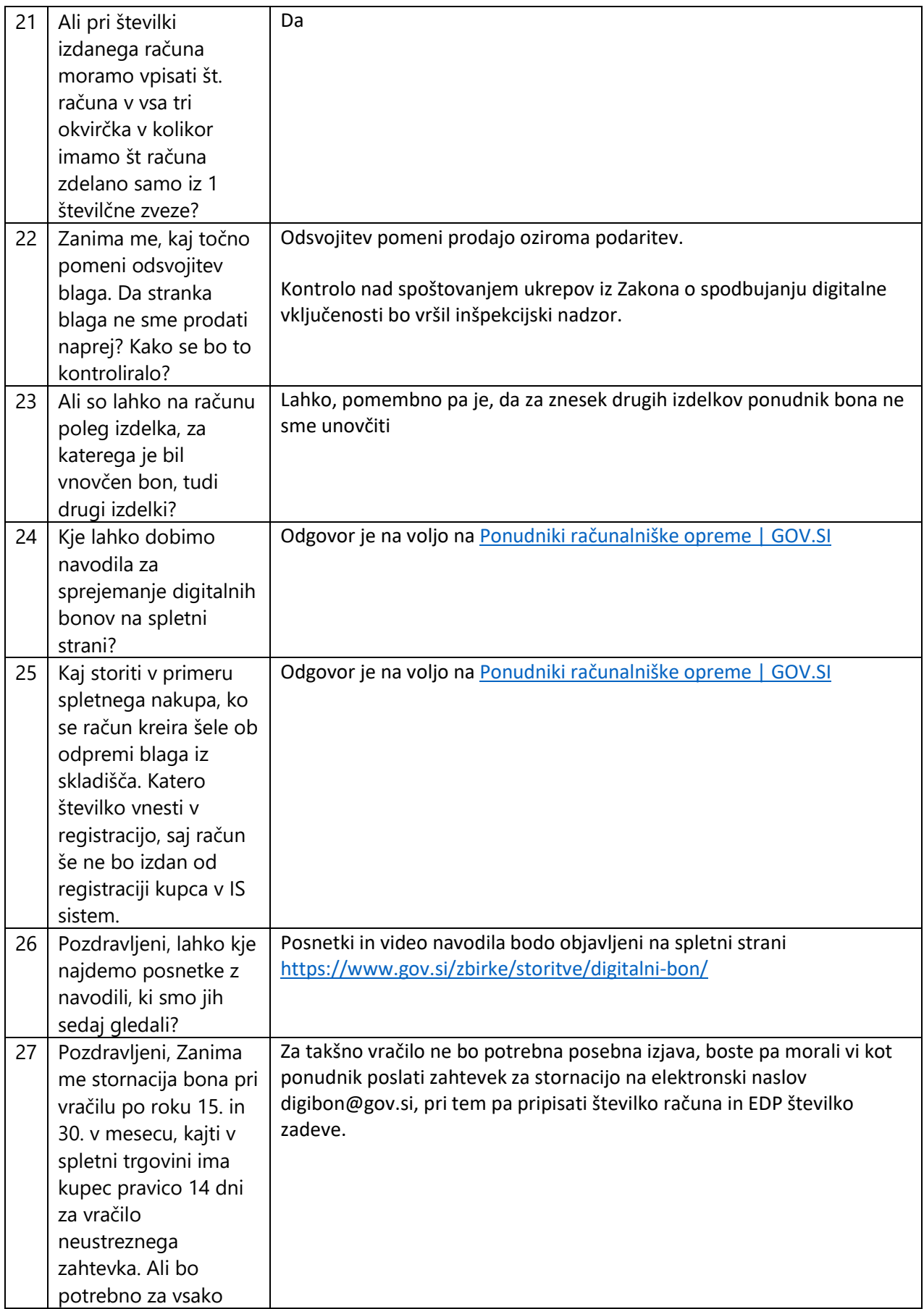

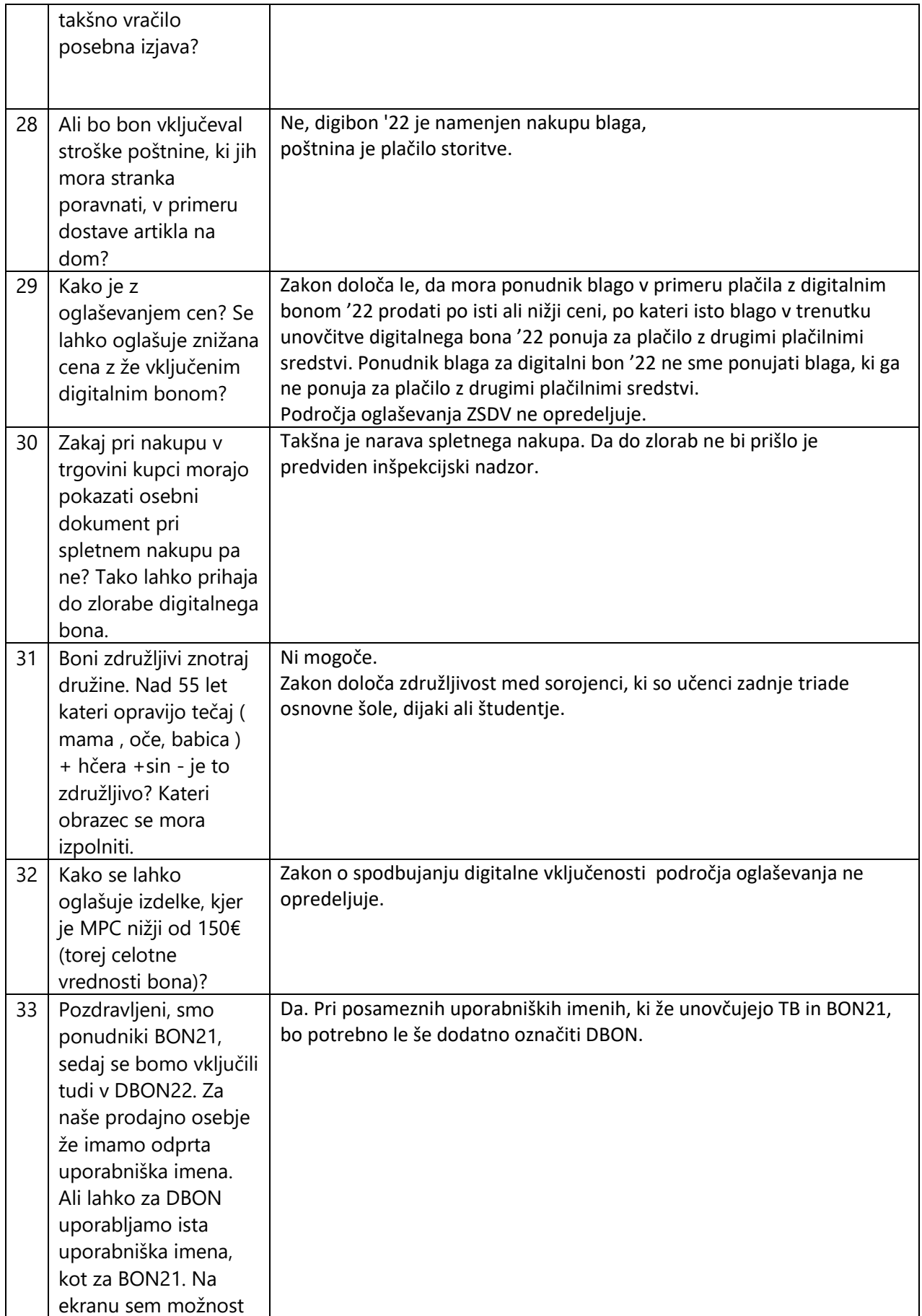

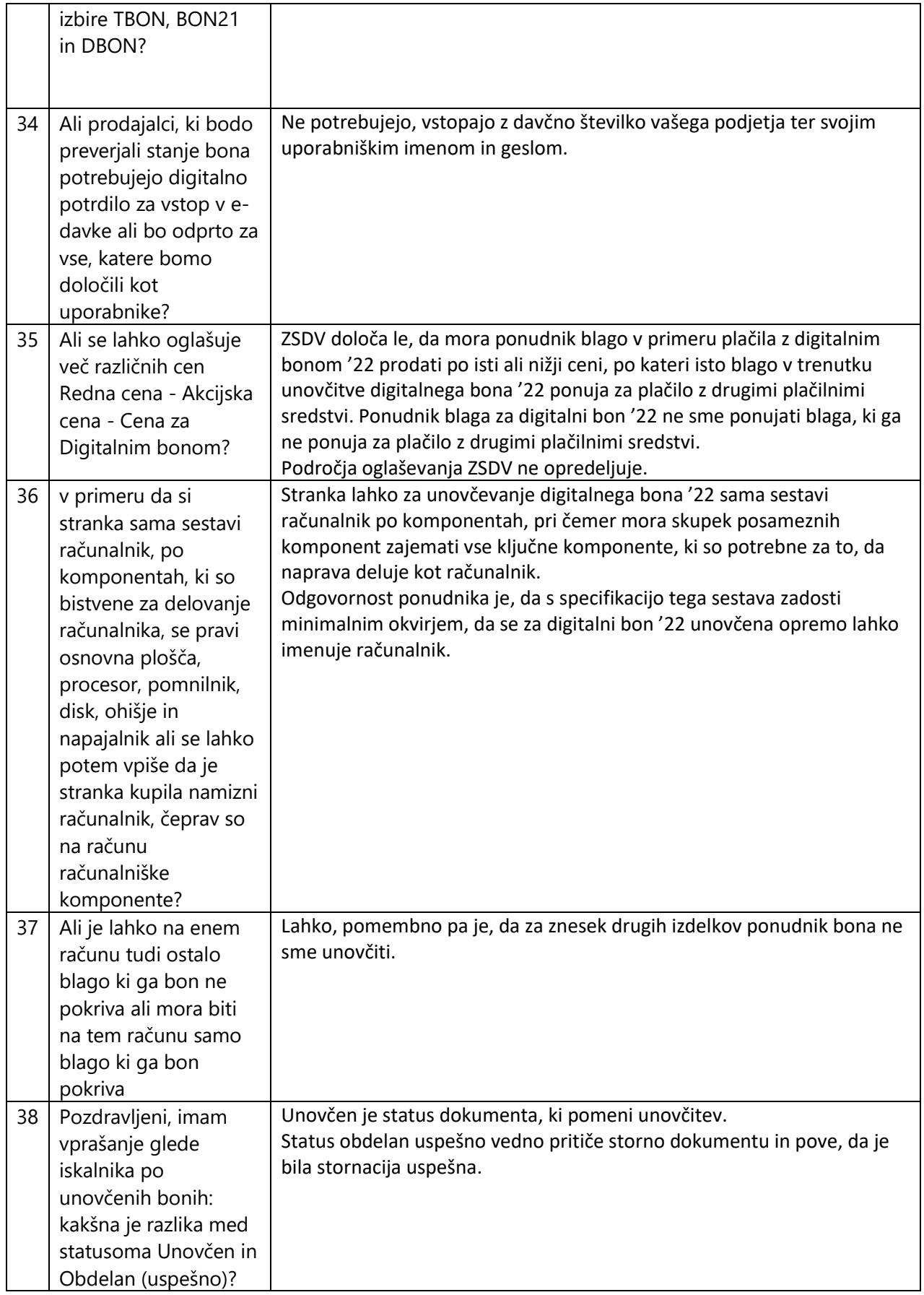

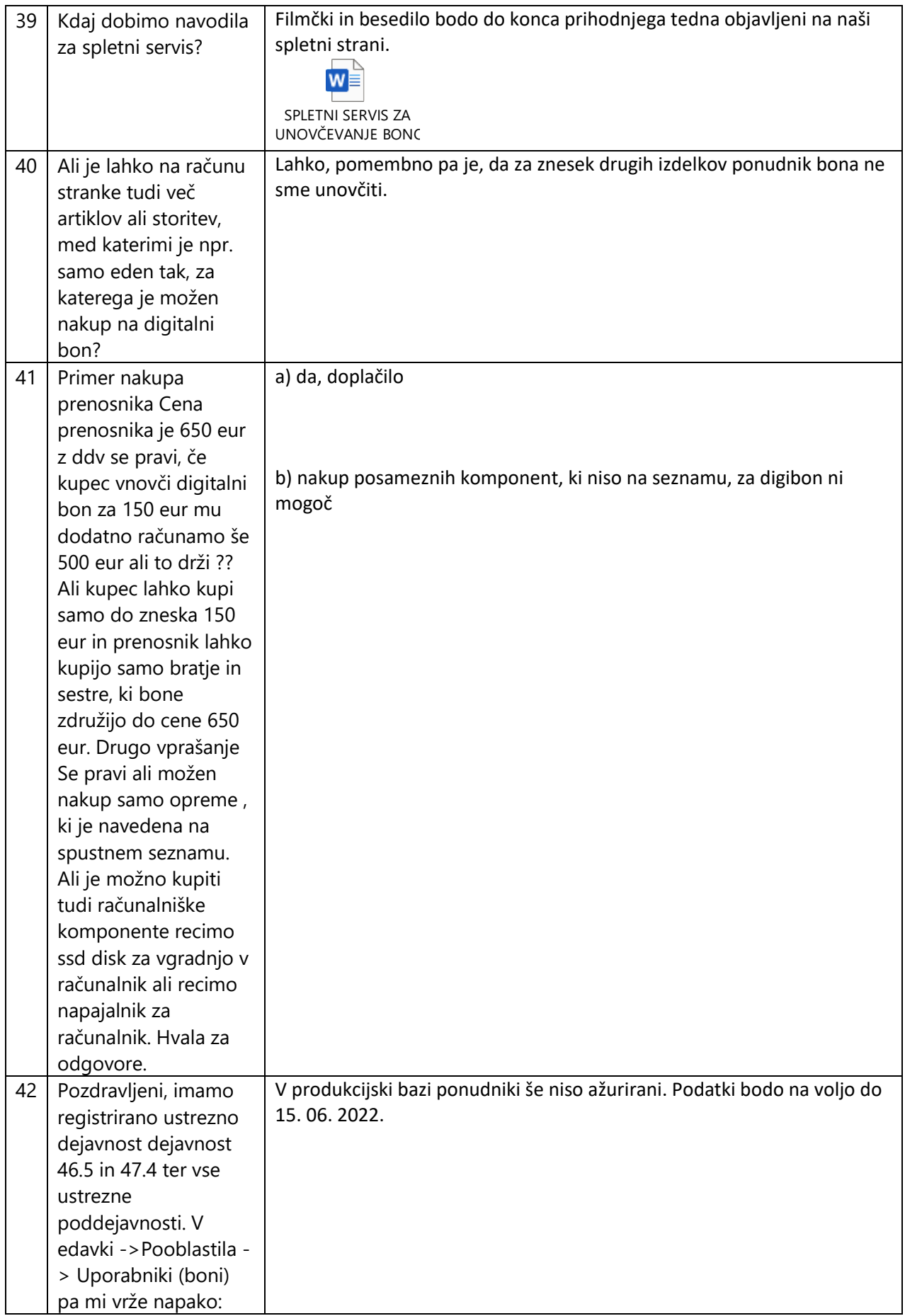

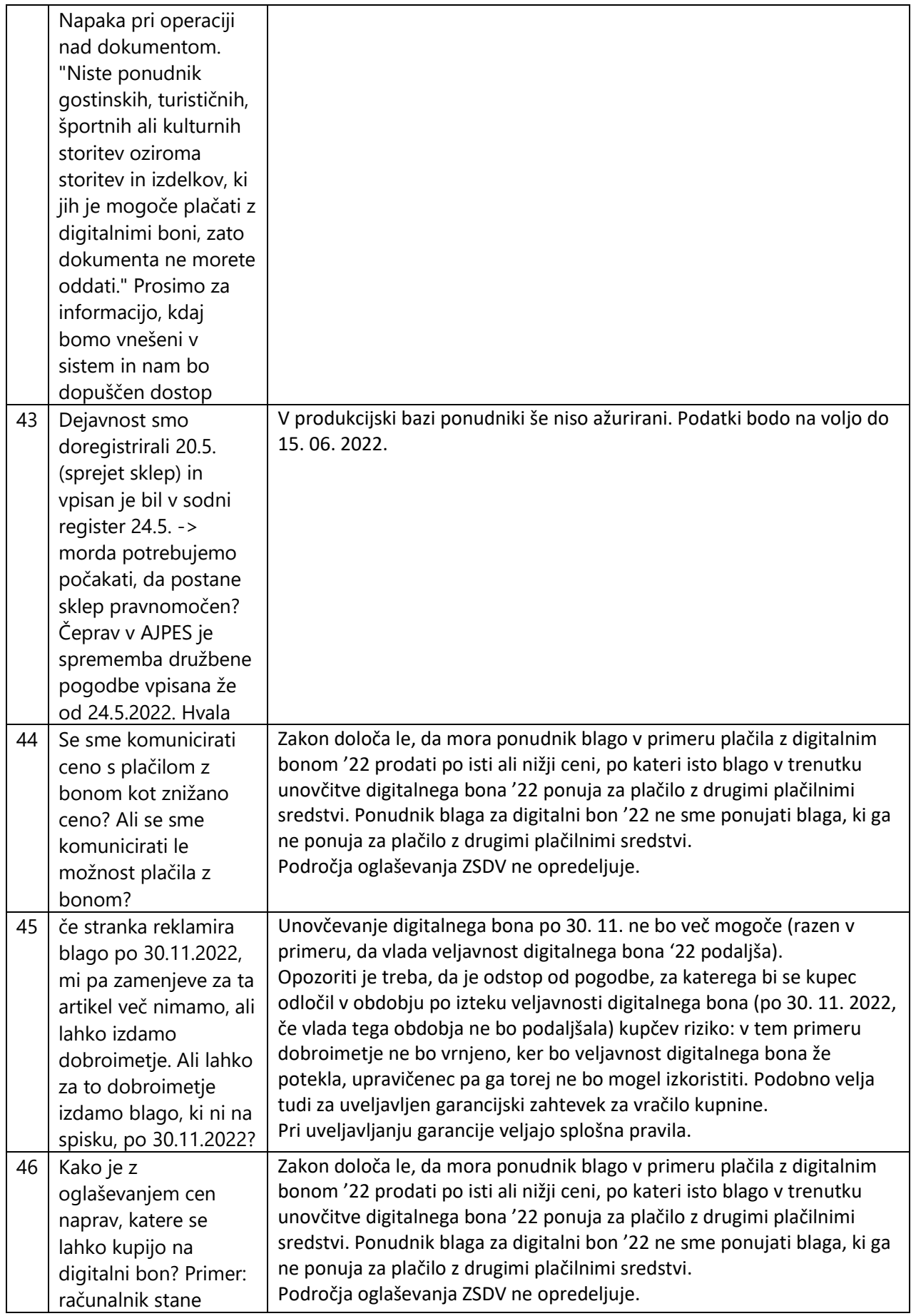

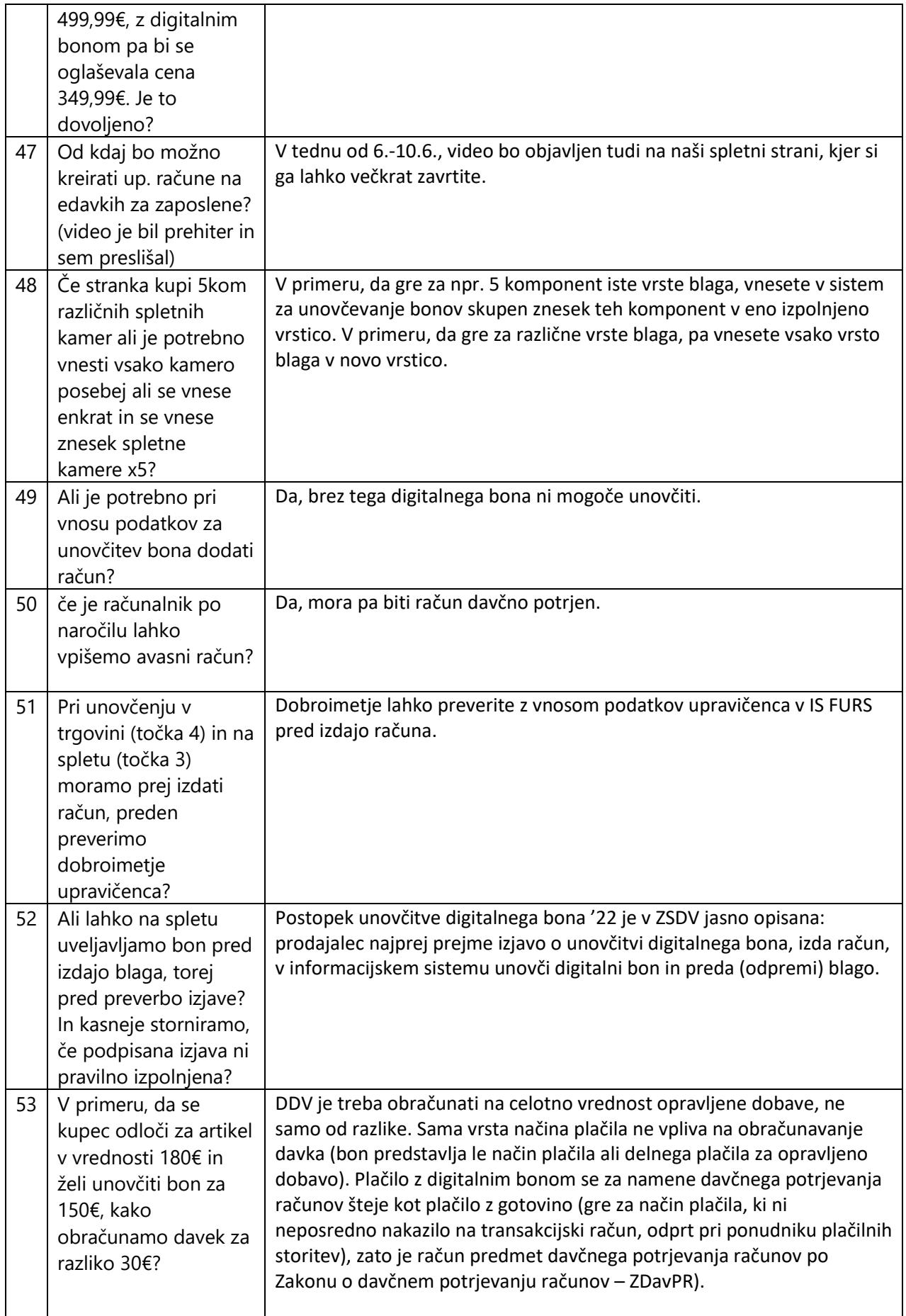

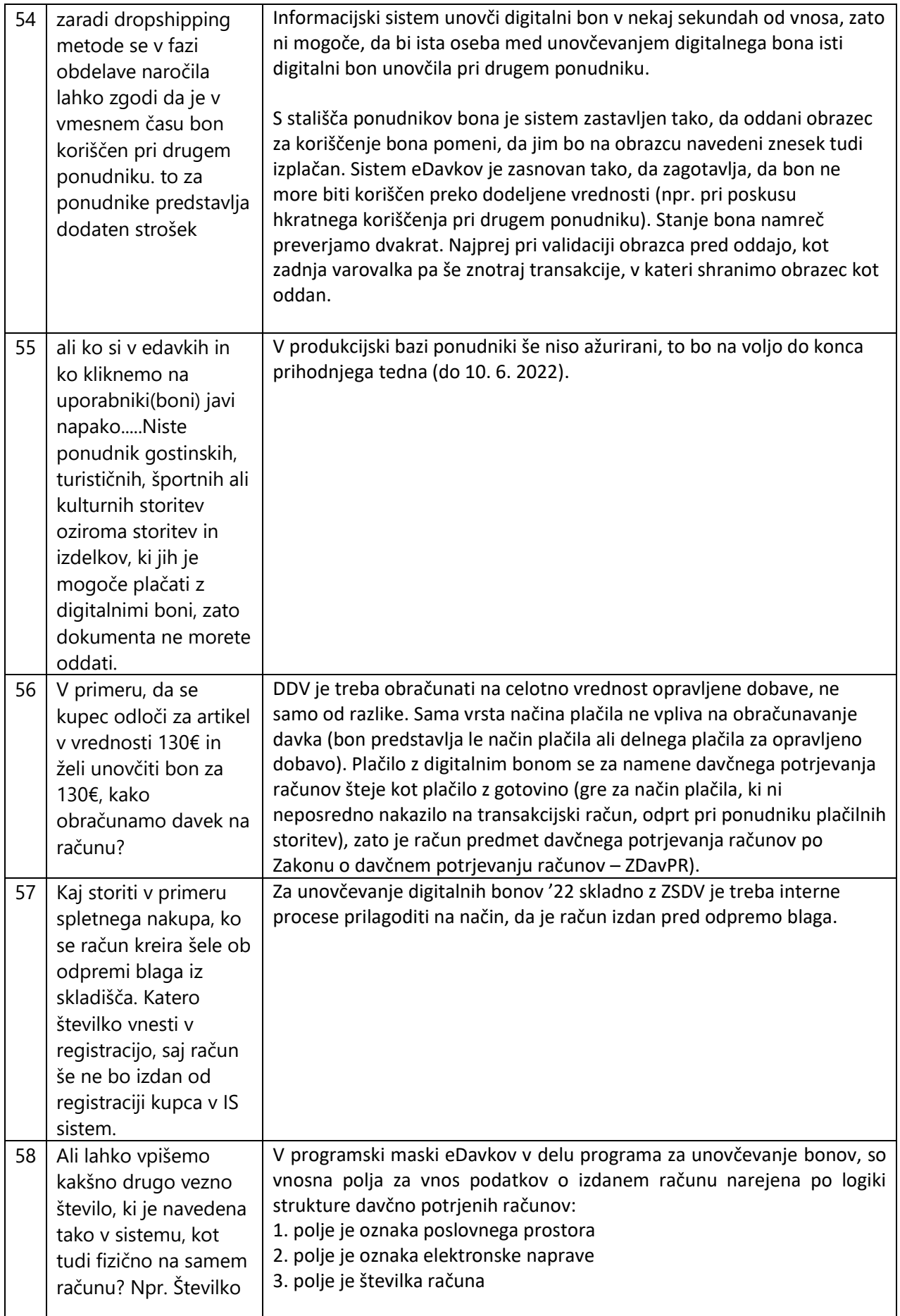

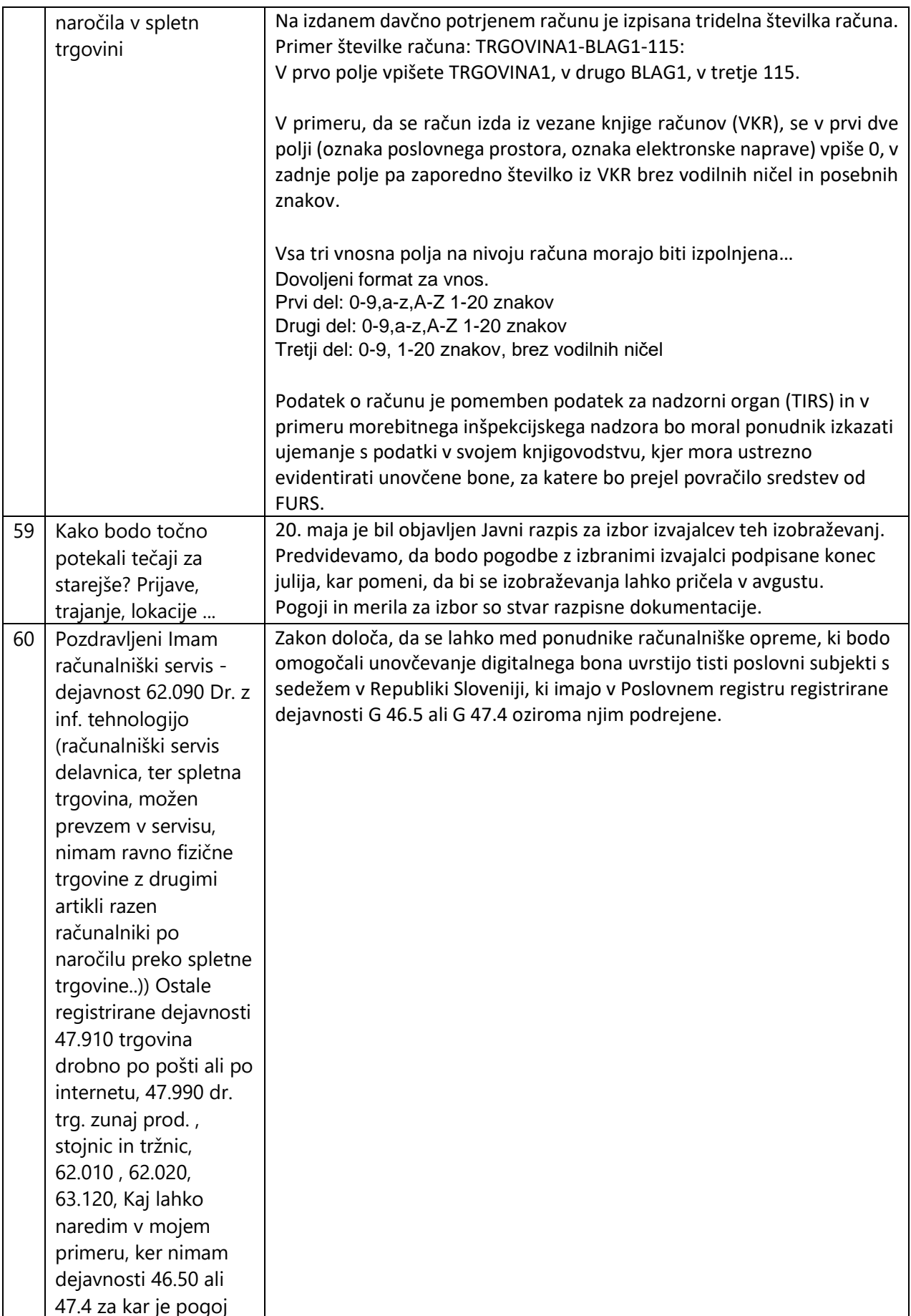

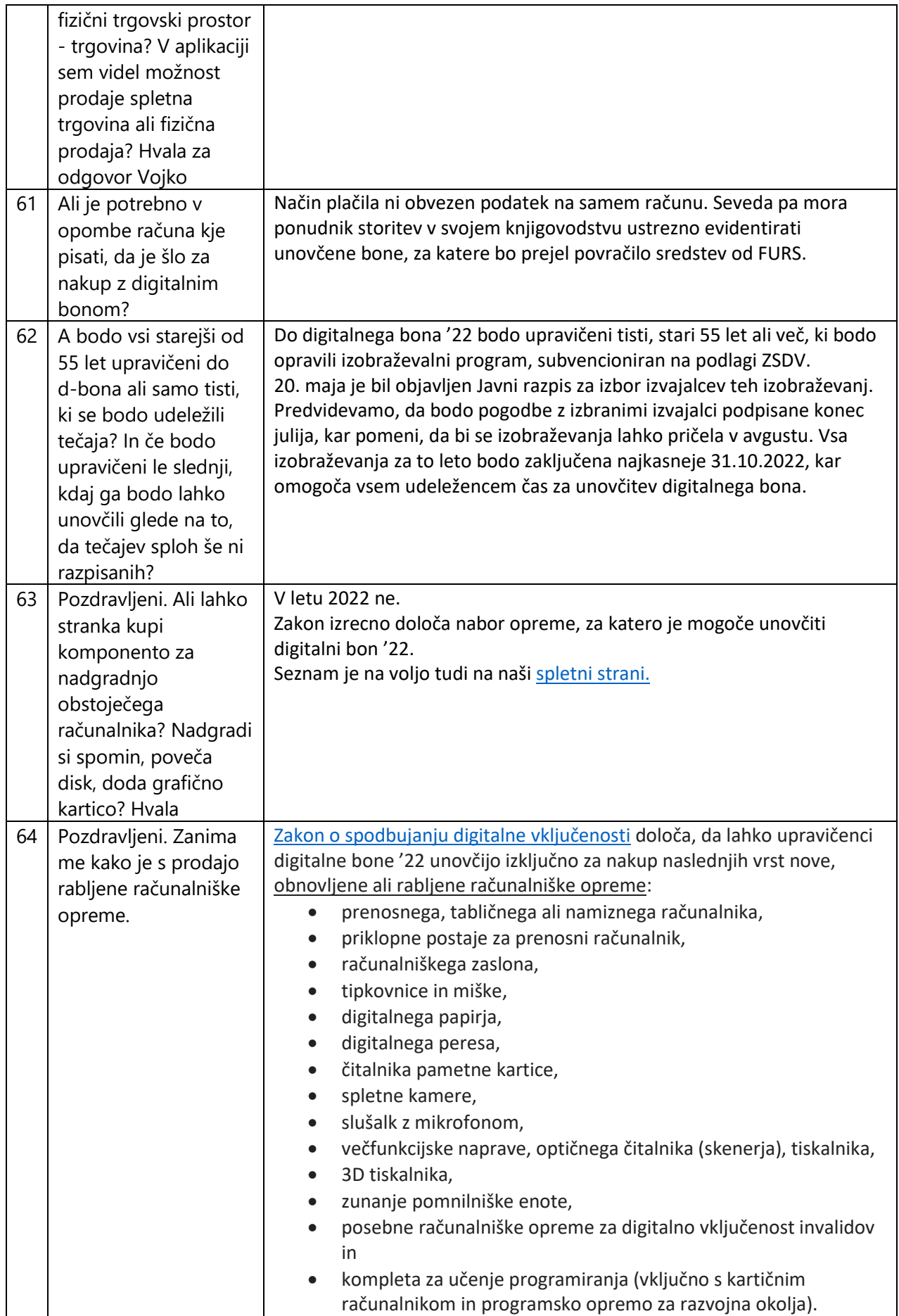

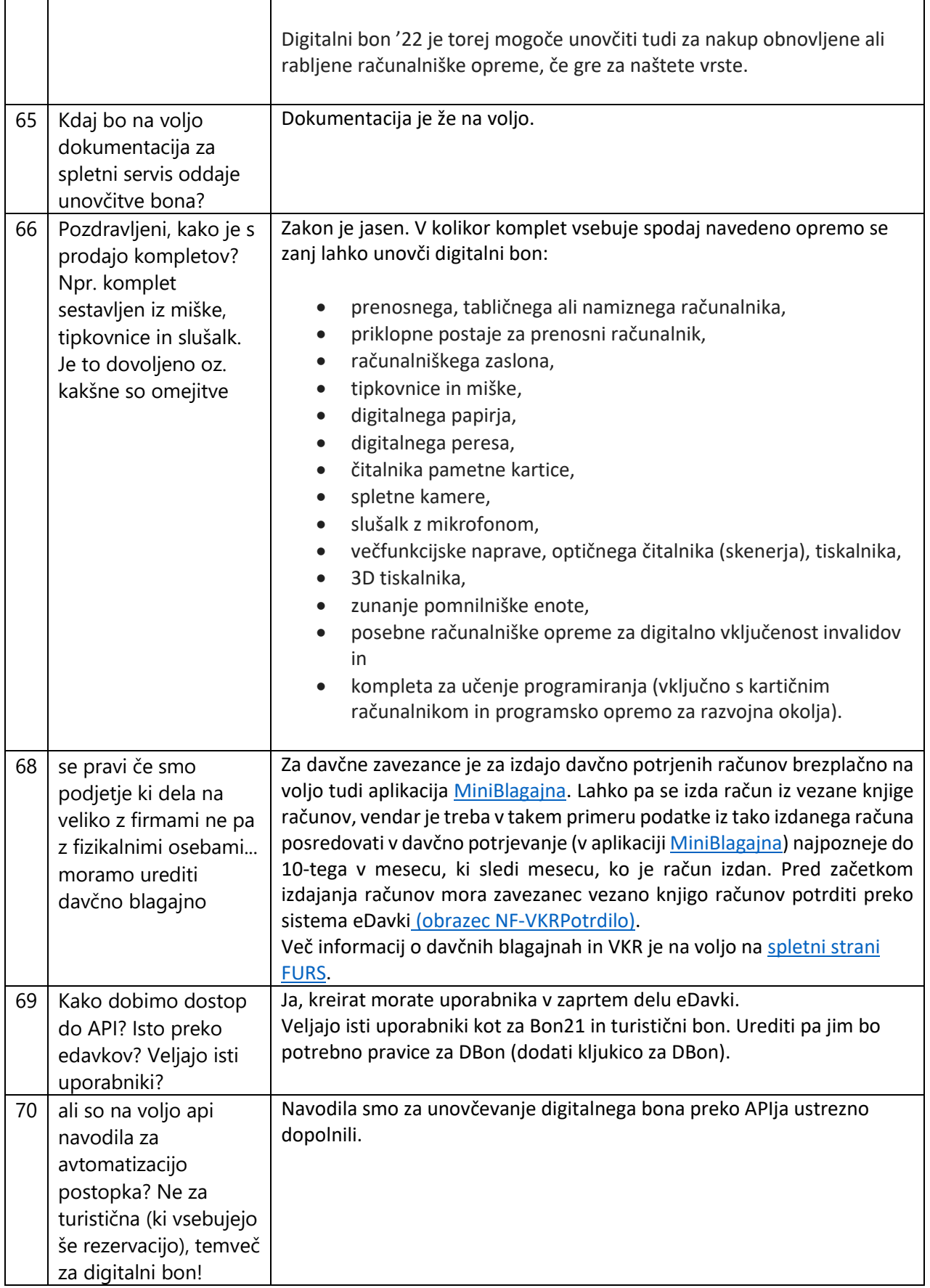